# Freibordbemessung nach DVWK-Merkblatt 246/1997

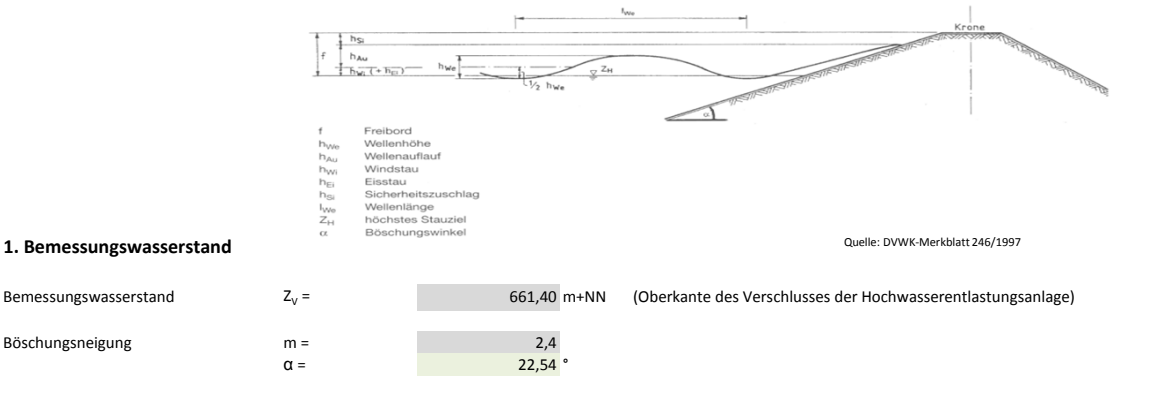

Der für die Freibordbemessung zugrunde liegende Bemessungswasserstand entspricht dem Stauziel Z<sub>v</sub>

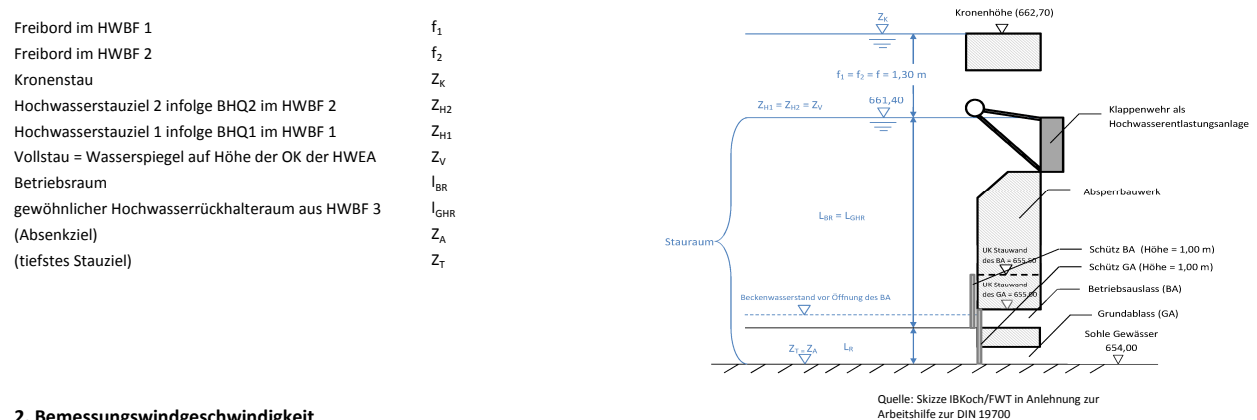

### **2. Bemessungswindgeschwindigkeit**

Wenn über die Windgeschwindigkeiten keine Angaben zu erhalten sind, können für Deutschland die in nachfolgender Tabelle angegebenen Stundenmittel der Windgeschwindigkeit w10, die alle 25 Jahre erreicht oder überschritten werden , angenommen werden [DVW 246/1997, S.5]

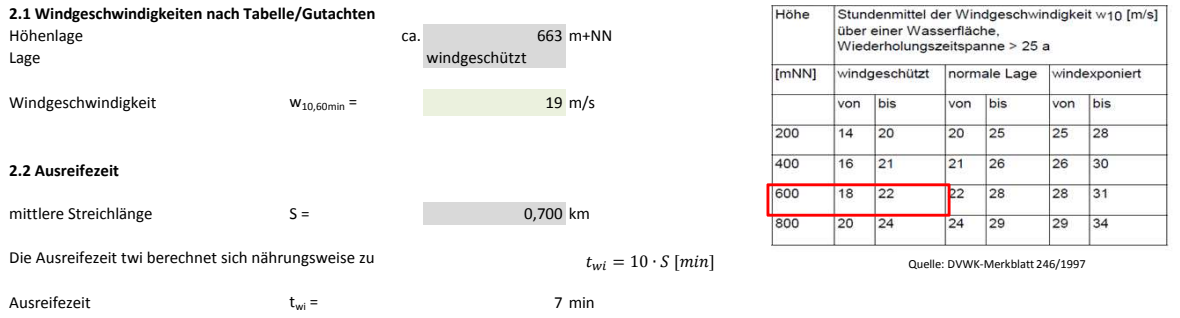

### **2.3 Umrechnung des Stundenmittels der Windgeschwindigkeit für kürzere Ausreifezeiten und Streichlägen < 6 km**

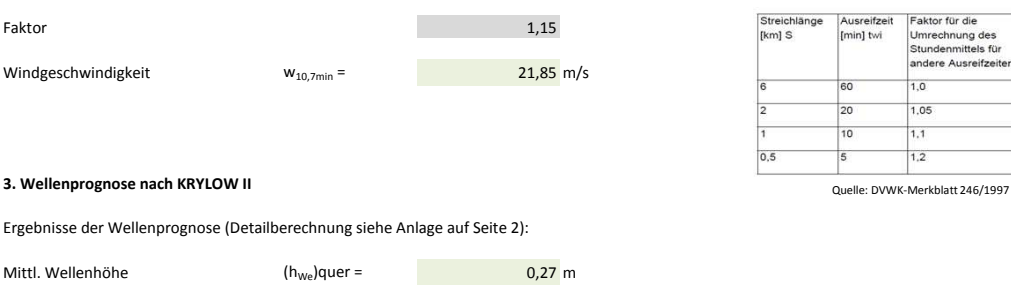

Mittl. Wellenperiode  $(T_{We})$ quer = 1,70 s Mittl. Wellenlänge  $(l_{\text{We}})$ quer =  $4.51 \text{ m}$ 

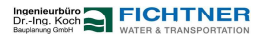

### **4. Freibordkomponenten**

### **4.1 Windstau**

Der Windstau kann pauschal mit hwi = 0,05 m angesetzt werden, wenn die in der Tabelle angegebenen Verhältnisse vorligen:

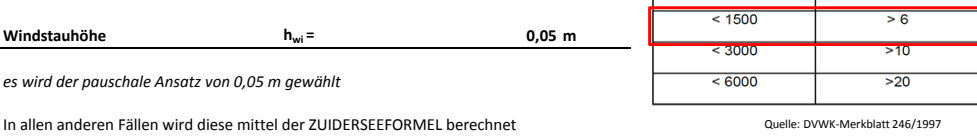

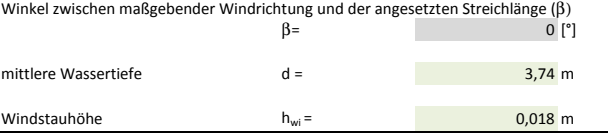

#### *d*  $h_{wi} = \frac{W_{10}^2 \cdot S \cdot \cos(\theta)}{4861110}$  $=\frac{W_{10}^{2} \cdot S \cdot \text{cc}}{4861110}$  $\frac{2}{10} \cdot S \cdot \cos(\beta)$

Wassertiefe d [m]

 $rac{8}{T_{We}} \cdot \sqrt{\frac{h_{We}}{2 \cdot g}}$ 2 ∙ g

Quelle: DVWK-Merkblatt 246/1997

wenn tan  $\alpha < \tan a_{green}$  dann "brandende Wellen, sonst "schwingende Wellen"

 $\alpha_{grenz} = \alpha tan \left( \frac{8}{T} \right)$ 

nittlere

**Streichlänge Im1** 

# **4.2 Wellenauflauf brandener Wellen nach HUNT (1959)**

Festlegung des Wellencharakters nach IRRIBAREN

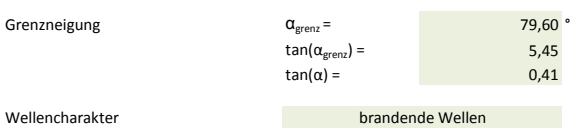

*An Staudämmen kommt es in der Regel zum Auflauf brandender Wellen*

Für Böschungsneigungen flacher als 1:2 wird der Wellenauflauf nach folgender Gleichung berechnet

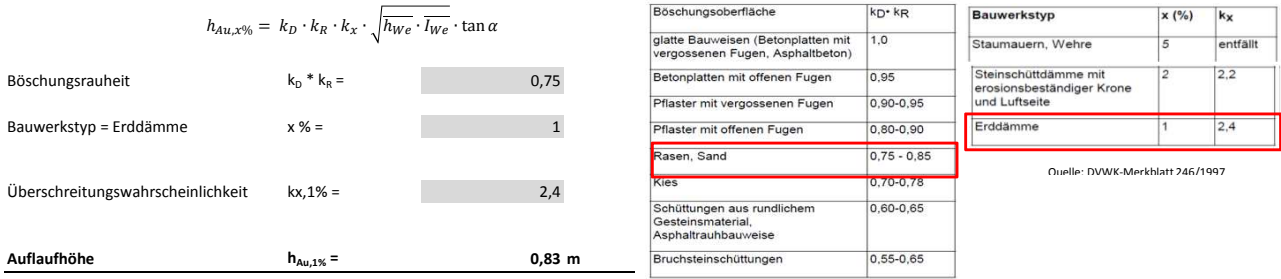

### **4.3 Sicherheitszuschläge**

Die Größe des Sicherheitszuschlags ist abhängig von der Art des Absperrbauwerks Für die Neuplanung von Staudämmen wird ein Sicherheitszuschlag von min. 0,50 m empfohlen *[Arbeitshilfe zur DIN 19700 Hochwasserrückhaltebecken, LUBW 2007]*

**Sicherheitszuschlag hsi = 0,50 m**

### **4.4 Eisstau**

Da Eisstau und Windbelastung nicht gleichzeitig auftreten, muss der ungünstigere Fall betrachtet werden. *[Arbeitshilfe zur DIN 19700 Hochwasserrückhaltebecken, LUBW 2007]*

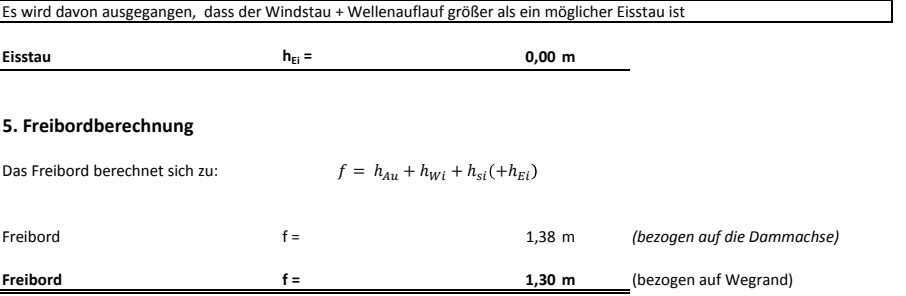

Die Lage des Untersuchungspunktes P wurde so gewählt, dass sich erwartungsgemäß das sich die größten Werte für Windstau und Wellenauflauf ergeben. Auf eine Variation der Lage und Wiederholung des Verfahrens kann demnach verzichtet werden.

## **Wellenprognose nach KRYLOW II**

Wassertiefe am Punkt P  $d = 6$  m

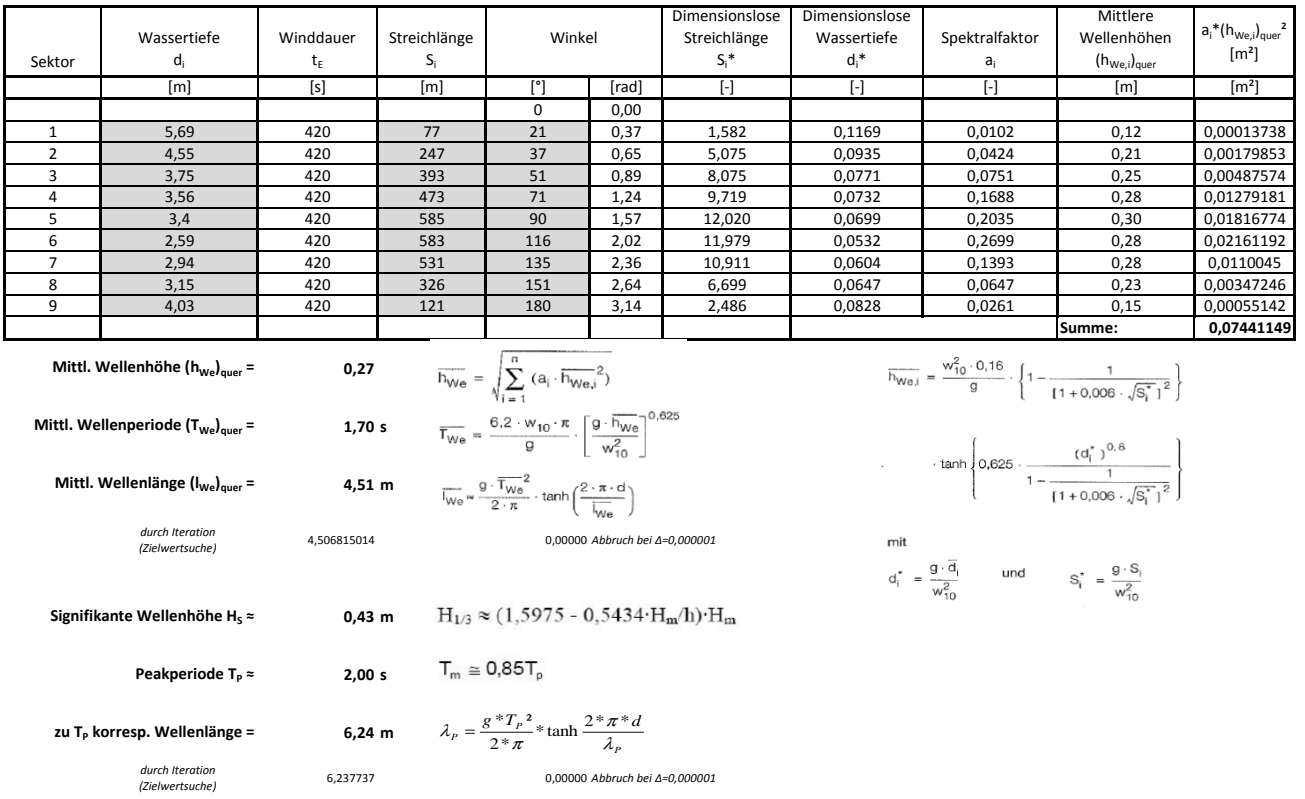

H/L = 0,272 > 1/20 --> Flachwasser

P:\619\1000-1049\9-1026 HRB Frechenrieden\500 Planung\510 Bearbeitung\514 Freibord\Freibordberechnung-1zu2-200416-war.xlsx 3 von 3

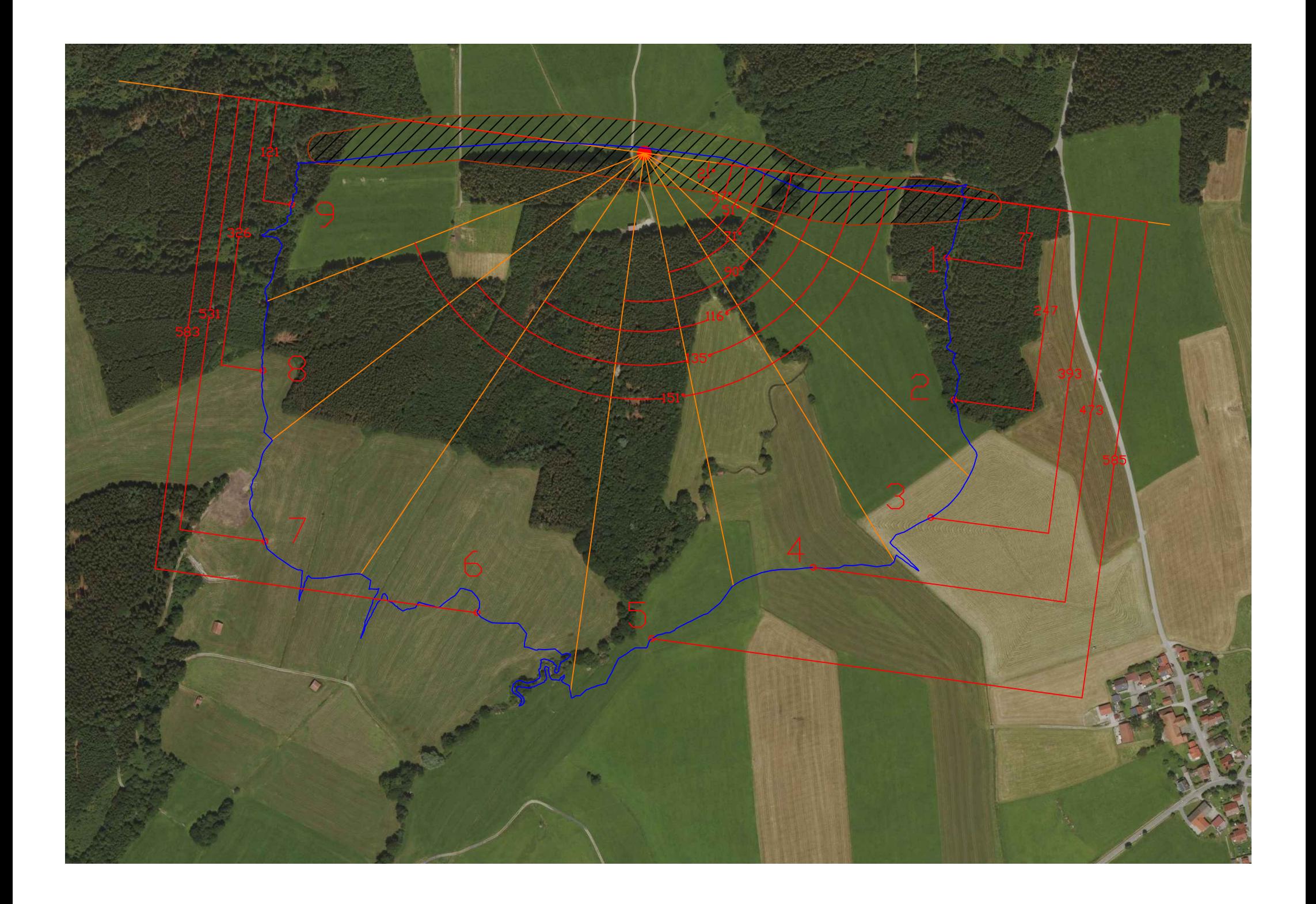